**RIK** 

Windows PDF

1. PC

DC マイコンとして

2. DC Reader Acrobat Reader

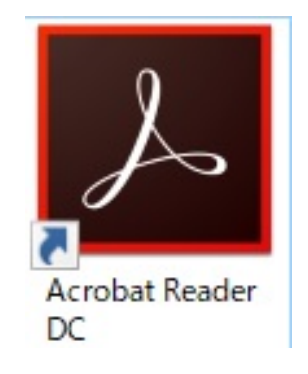

 $3.$ 

 $1/4$ **(c) 2024 RIK <k\_sumatani@rikcorp.jp> | 2024-04-28 15:04:00** [URL: http://faq.rik-service.net/index.php?action=artikel&cat=23&id=836&artlang=ja](http://faq.rik-service.net/index.php?action=artikel&cat=23&id=836&artlang=ja)

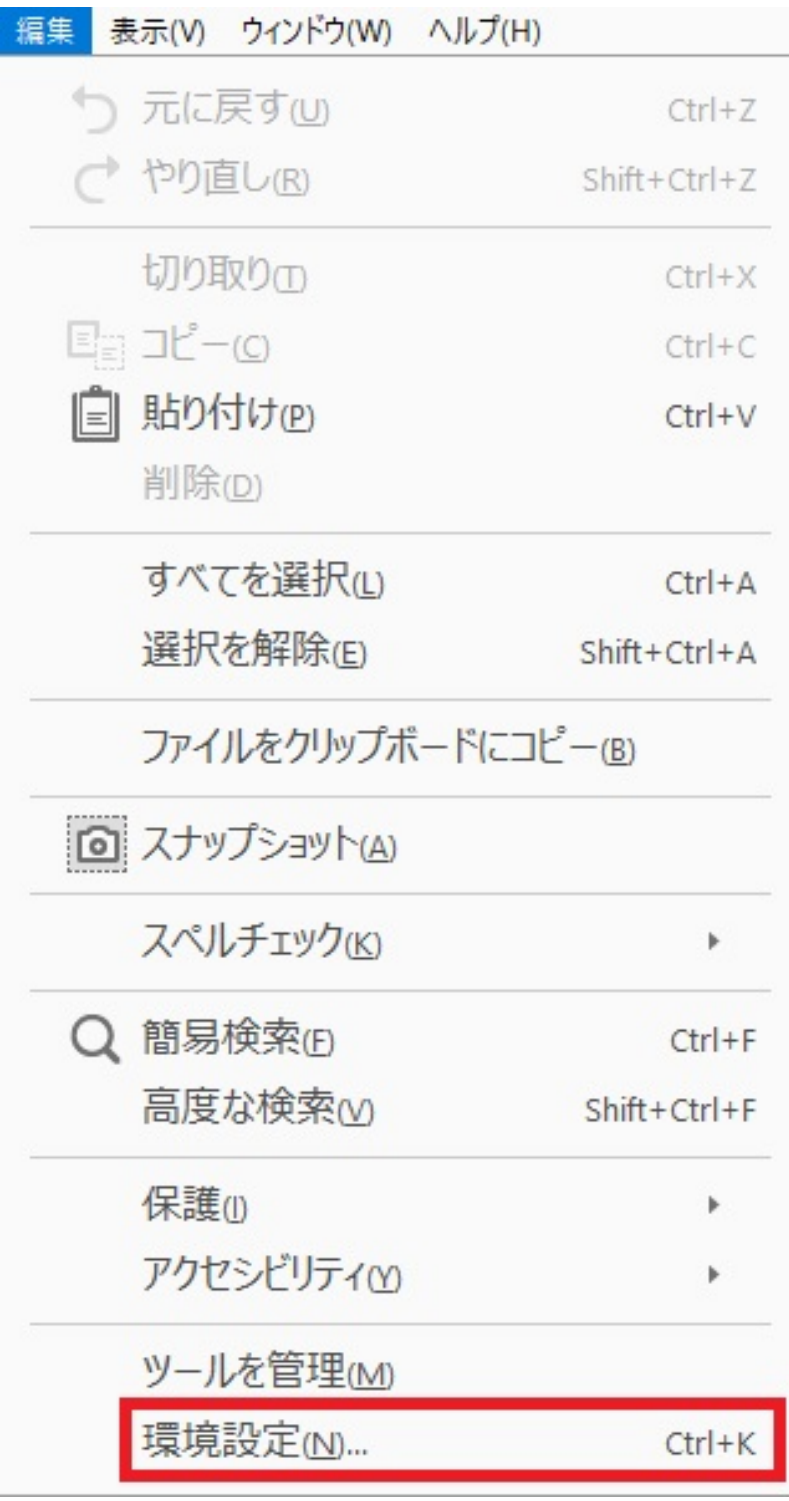

 $4.$ 

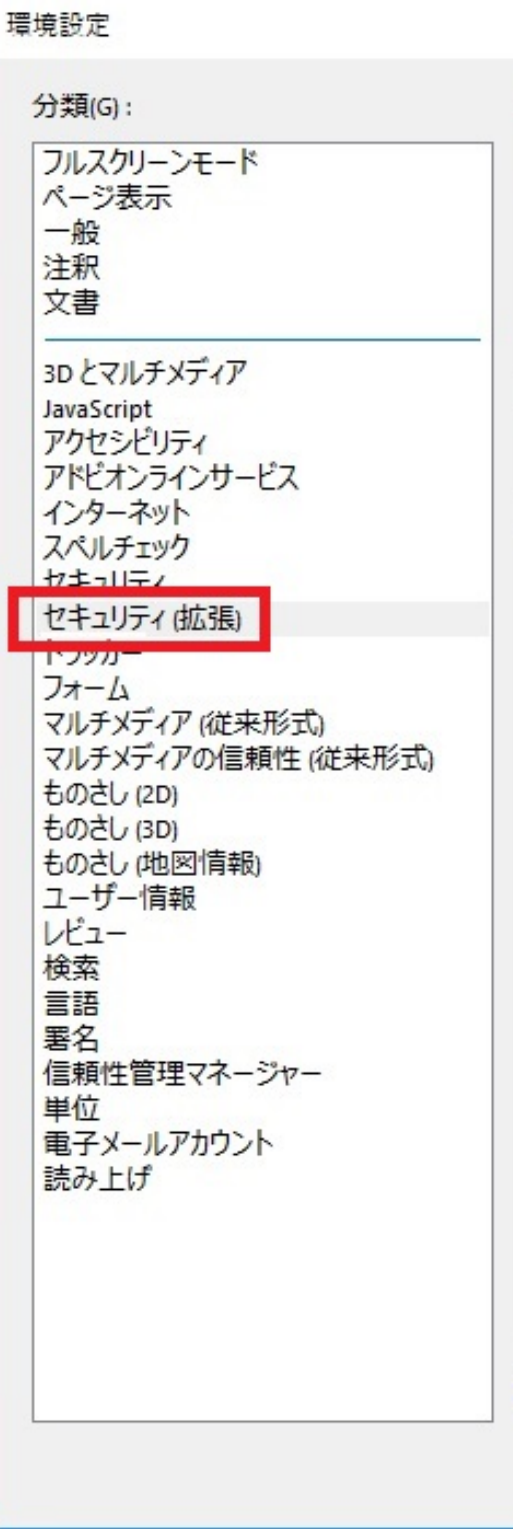

 $5.$ 

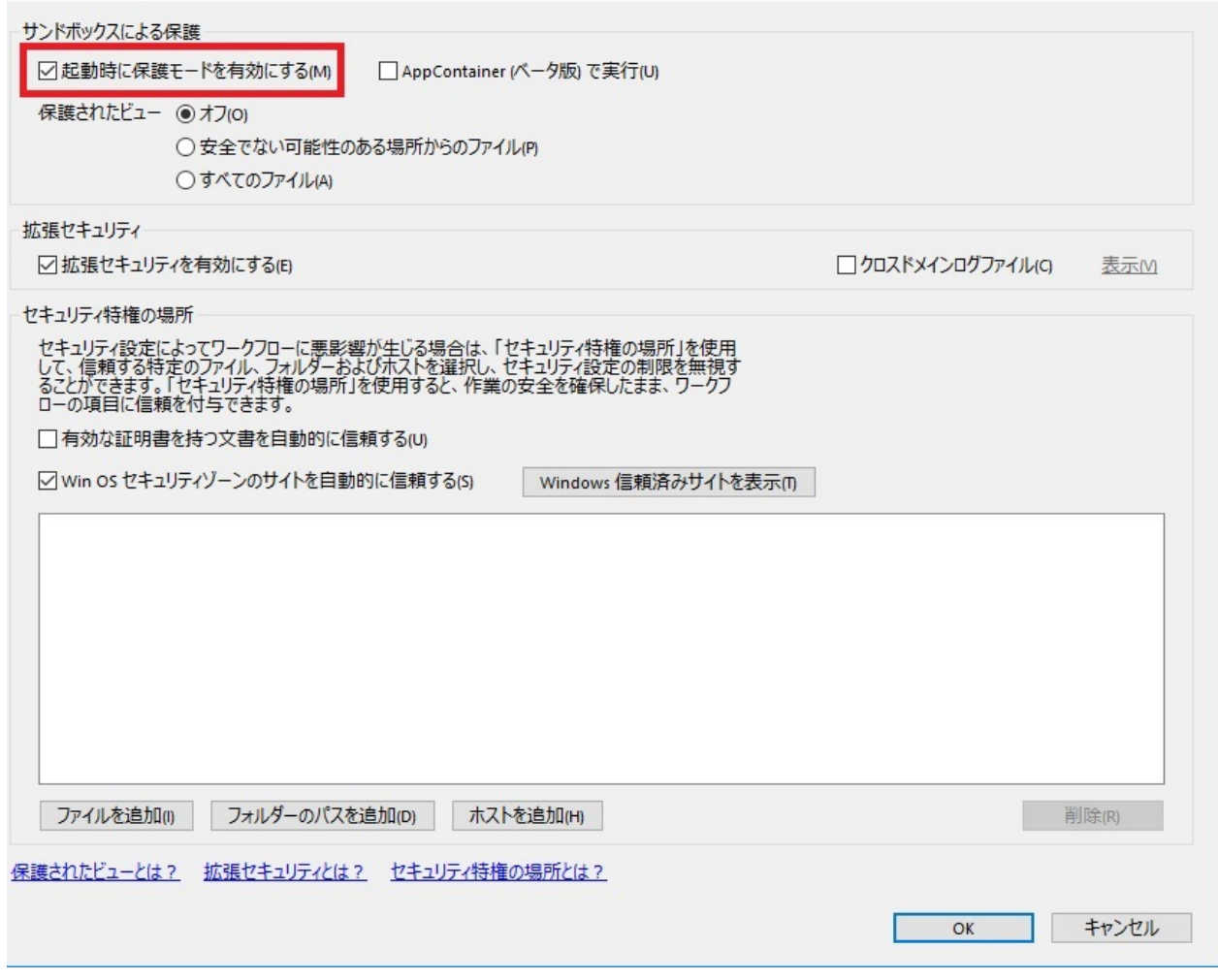

 $\times$ 

## $6.$

7. OK PDF

ID: #1835

製作者: ヘルプデスク  $: 2017 - 12 - 0513 = 16$